## SAP ABAP table GRPC S\_BTN\_STATUS {storing button status}

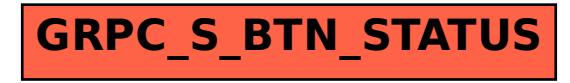